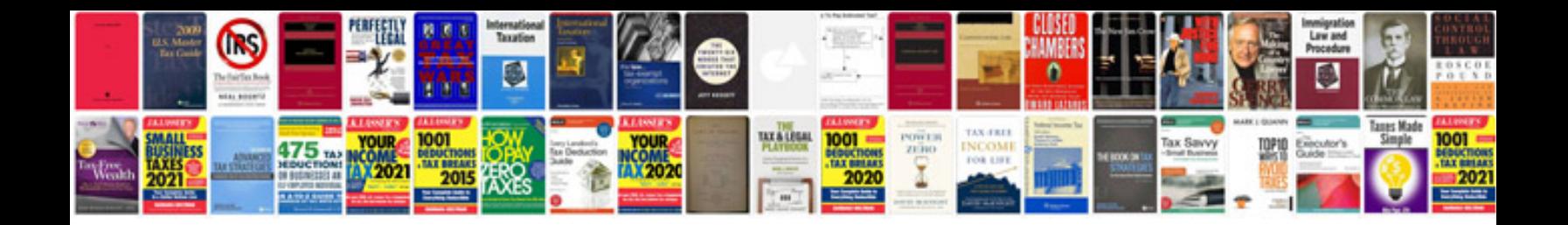

**Perkins 1100 series workshop manual**

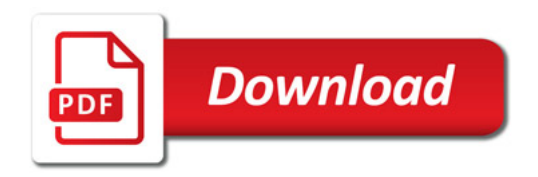

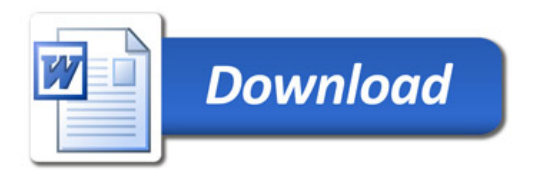